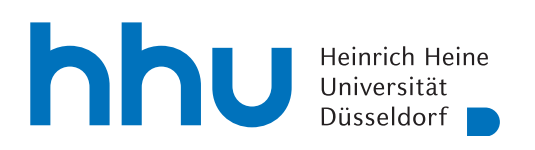

MATHEMATISCHES INSTITUT PROF. DR. ACHIM SCHÄDLE MELINDA HAGEDORN DR. MARINA FISCHER DR. CHRISTOPH MATERN 03. MAI 2023

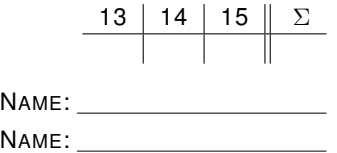

## Numerik I – 5. Übungsblatt

Hinweis: Verwenden Sie als Dateiname für die schriftliche Abgabe bitte Name1 Name2 Blatt5.pdf bzw. Name1 Blatt5.pdf, wobei Name1 (und Name2) Ihre Nachnamen sind. Dies erleichtert die Zuordnung Ihrer Abgaben.

## Aufgabe 13:

- (a) Seien  $p_0, \ldots, p_n \in \mathcal{P}_n$  mit  $\deg(p_k) = k, 0 \leq k \leq n$  und  $p_0 \equiv c \neq 0$ . Zeigen Sie: Dann bildet  ${p_k | 0 \le k \le n}$  eine Basis von  $P_n$ .
- (b) Bezeichne zu einer stetigen Funktion  $f$  das zugehörige Interpolationspolynom bezüglich der Knoten  $a \leq x_0 < \cdots < x_n \leq b$  mit  $p_f$ . Sei

$$
P: C([a, b]) \to \mathcal{P}_n, \quad f \mapsto p_f
$$

die Abbildung, die f auf sein Interpolationspolynom abbildet. Zeigen Sie, dass P eine Projektion ist, d.h. dass gilt:

$$
P\circ P=P
$$

 $(c)$  Zeigen Sie zuletzt, dass P sogar eine Orthogonalprojektion bezüglich des Skalarproduktes

$$
\langle f, g \rangle = \sum_{k=0}^{n} f(x_k) g(x_k)
$$

ist, d.h. zeigen Sie, dass für  $f \in C([a, b])$  gilt:

$$
\langle f - P(f), p \rangle = 0, \ \forall p \in \mathcal{P}_n
$$

Aufgabe 14: (Baryzentrische Interpolation)

Seien  $x_0 < \cdots < x_n$  Knoten,  $M(x)$  das zugehörige Knotenpolynom und  $l_i(x)$ ,  $0 \le i \le n$  die zugehörigen Lagrange-Polynome. Zeigen Sie die Gleichungen mit  $\star$ :

(a)

$$
l_i(x) \stackrel{\star}{=} M(x) \frac{\lambda_i}{x - x_i}
$$
 für  $\lambda_i = \prod_{\substack{k=0 \ k \neq i}}^n \frac{1}{x_i - x_k} \stackrel{\star}{=} \frac{1}{M'(x_i)}$  und  $x \neq x_i$ 

(b) Sei  $p_f$  das Interpolationspolynom zu den Daten  $(x_i, f_i)_{i=0}^n$ , so gilt die baryzentrische Interpolationsformel (mit hebbaren Singularitäten):

$$
p_f(x) \stackrel{\star}{=} \sum_{i=0}^{n} \frac{\lambda_i f_i}{x - x_i} / \sum_{i=0}^{n} \frac{\lambda_i}{x - x_i}
$$

**Hinweis:** Zeigen Sie  $\sum_{i=0}^{n} l_i(x) \stackrel{\star}{\equiv} 1$ .

b.w.

## Aufgabe 15:

Zeigen Sie Lemma (10.7) aus Kapitel II der Vorlesung, d.h. die Tschebyscheff-Polynome  $T_0, T_1, \ldots$  $T_n$  sind orthogonal bezüglich des Skalarproduktes

$$
\langle f, g \rangle = \int_{-1}^{1} \frac{1}{\sqrt{1 - x^2}} f(x) g(x) \, dx.
$$

Programmieraufgabe 5: (Polynom-Interpolation)

Dateiname: Name1\_Name2\_A5.py bzw. Name1\_A5.py, wobei Name1 (und Name2) Ihre Nachnamen sind. Dies erleichtert die Zuordnung Ihrer Abgaben.

Gewünscht ist eine Methode polyinterpol(x,y,X), welche aus Daten  $(x_k, y_k)$ ,  $k = 0, ..., N$ , ein Interpolationspolynom erstellt und die Auswertungen dieses an den Punkten  $X_i$  zurückgibt. Eingabeparameter: np.array x mit äquidistanten Stützstellen, ein np.array y mit Funktionswerten

an den Stützstellen und ein np.array X mit auszuwertenden Punkten  $X_i$ .

Rückgabe: np.array Y mit den Auswertungen des Interpolationspolynoms an X.

(a) Auf der Vorlesungsseite finden Sie die Datei programmieraufgabe5.py, welche schon ein Grundgerüst von polyinterpol $(x, y, X)$  enthält.

Die innere Methode Deltas(y) gibt für ein np.array y ein np.array mit Einträgen $\Delta^k y_0,$ mit  $k = 0, ..., N$ , zurück (siehe Quelltext und 8.3).

Die innere Methode fakultaeten(k) gibt ein np.array  $[0, 1, 2, \ldots, k]$  zurück.

Ergänzen Sie die Methode polyinterpol so, dass durch das Horner-Schema das Interpolationspolynom an den Stellen X ausgewertet wird.

Fertige Methoden, welche die Aufgabe trivial machen (z.B. aus numpy), sind nicht erlaubt (die oben genannten inneren Methoden dürfen Sie natürlich verwenden).

(b) Testen Sie Ihre Methode, indem Sie ein Polynom interpolieren (Tipp: Aufgabe 13).

Abgabe der Übungsaufgaben am Mittwoch, 10. Mai bis 10:30 Uhr per ILIAS unter "Übungen zu Numerik I".

Abgabe der Programmieraufgaben am Mittwoch, 10. Mai bis 10:30 Uhr per ILIAS unter "Programmierübungen zu Numerik I".